### **ADRESSES UTILES**

### **1. Informations générales**

✓ points relais conseil : [https://oref.grandest.fr](https://oref.grandest.fr/)

### **2. Livret de recevabilité de la demande (livret 1)**

✓ vous êtes salarié de la fonction publique d'État/territoriale/hospitalière, la demande de recevabilité est à faire sur le site de l''ASP (Agence de services et de paiement) : [https://vae.asp-public.fr/vaeinfo/deass-](https://vae.asp-public.fr/vaeinfo/deass-telechargements)

[telechargements](https://vae.asp-public.fr/vaeinfo/deass-telechargements)

✓ vous êtes salarié du secteur privé, demandeur d'emploi ou bénévole, vous déposez votre candidature VAE sur le site du portail France VAE : <https://vae.gouv.fr/>

### **3. Questions de prise en charge**

Pour les candidats ne relevant pas de France VAE, vous pouvez notamment vous renseigner auprès de :

### ✓ **OPCO Santé - UNIFAF**

Espace européen de l'entreprise 19, avenue de l'Europe 67300 SCHILTIGHEIM Tél : 03 90 22 22 30 [grand-est@opco-santé.fr](mailto:grand-est@opco-santé.fr)

### ✓ **OPCO Cohésion Sociale - UNIFORMATION**

5, rue René Char 21000 DIJON Tél : 0820 205 206

### ✓ **OPCO Entreprises de proximité – AGEFOS PME**

4 allée des Forgerons Aéroparc 3 67960 ENTZHEIM Tél : 03 88 49 41 51 o Antenne LUTTERBACH

Route de Thann Cité de l'Habitat - Immeuble B 68460 LUTTERBACH Tél : 03 89 35 48 00

### **FINANCEMENT DE L'ACCOMPAGNEMENT**

Pour les candidats qui ne relèvent pas de France VAE (agents de la fonction publique, personnes travaillant à l'étranger), les actions d'accompagnement VAE peuvent être éligibles au titre du Compte Personnel de Formation. Une contribution personnelle de 100 euros (ticket modérateur) est demandée aux titulaires du CPF pour toute action mobilisée.

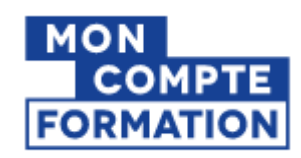

Nous pouvons vous guider dans vos démarches, si besoin est.

Vous avez besoin d'être conseillé ou informé, n'hésitez pas à nous contacter :

- Christelle MEYER, assistante de formation [c.meyer@praxis.alsace](mailto:c.meyer@praxis.alsace) tél : 03 89 59 19 37
- Isabelle DENNIÉLOU, responsable pédagogique [i.dennielou@praxis.alsace](mailto:i.dennielou@praxis.alsace) tél : 03 89 33 57 90
- Sylvie MOLINA, responsable pédagogique [s.molina@praxis.alsace](mailto:s.molina@praxis.alsace) tél : 03 89 60 67 82

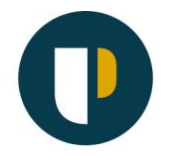

# **ÉCOLE SUPÉRIEURE DE PRAXIS SOCIALE**

**Certificat d'Aptitude aux Fonctions d'Encadrement et de Responsable d'Unité d'Intervention Sociale (CAFERUIS)**

> **Code RNCP 36836/échéance 31/08/2027 MINISTERE CHARGE DE LA SOLIDARITE**

> > **par la**

# **Validation des acquis de l'expérience (VAE)**

**École supérieure de praxis sociale** 03 89 33 20 00 [www.praxis.alsace](http://www.praxis.alsace/) vae@praxis.alsace

# **TEXTES DE RÉFÉRENCE**

✓ décret n°2022-1208 du 31 août 2022

✓ arrêté du 31 août 2022

### **Le référentiel professionnel**

1. Définition du métier

« Le directeur d'établissement ou de service d'intervention sociale oriente, élabore et conduit l'action d'un ou plusieurs établissements ou services du champ de l'action sociale, médico-sociale ou sanitaire (…). [Il] exerce ses missions et assume des responsabilités confiées par délégation ou mandat de la personne morale dans le respect du cadre législatif et règlementaire. Il gère un ou plusieurs établissements ou services, dirige l'équipe de direction et des équipes pluridisciplinaires et pluriprofessionnelles. (…) »

2. Le référentiel d'activités : articulées à 4 Blocs de compétences (BC), les activités attachées à l'exercice de la fonction relevant du CAFERUIS sont

- conduire une démarche prospective

- mettre en place une stratégie de développement du partenariat et du travail en réseau
- élaborer et piloter le projet d'établissement ou de service

- mettre en œuvre er évaluer le projet d'établissement ou de service

- diriger une équipe
- piloter la gestion des emplois et des compétences
- conduire la gestion des ressources humaines

- conduire la gestion économique et financière de l'établissement ou du service

- définir une politique d'investissement et de suivi de la logistique en lien avec le projet d'établissement ou de service

3. Le référentiel de compétences :

**BC 1** Participer à l'élaboration de projets stratégiques en lien avec la mise en œuvre des politiques publiques

**BC 2** Définir et piloter le projet d'établissement ou de service

**BC 3** Manager et gérer les ressources humaines de

l'établissement ou du service

**BC 4** Gérer les volets économique, financier et logistique de l'établissement ou du service

# **CONDITIONS REQUISES POUR ACCÉDER A LA VAE POUR LE CAFERUIS**

- ✓ justifier d'une activité salariée, non salariée ou bénévole en rapport direct avec le diplôme. Peuvent être prises en compte sous certaines conditions les périodes de formation lorsqu'elles sont réalisées en situation de travail
- ✓ le lien direct de l'expérience acquise avec le diplôme est établi à partir du référentiel d'activités
- ✓ il est possible de se présenter à la certification partiellement ou en totalité.

## **Poursuites d'études :**

Poursuite d'étude possible en vue de préparer des diplômes d'encadrement : le DE d'ingénierie sociale, le certificat d'aptitude aux fonctions de directeur d'établissement ou de service d'intervention sociale (CAFDES), le certificat d'aptitude aux fonctions d'encadrement ou cursus universitaire type Master.

## **NOUS LOCALISER**

Notre école est située sur 3 sites différents, à Mulhouse :

- ✓ le site Schlumberger [: 4 rue Schlumberger](https://www.google.com/search?q=google+maps+4+rue+schlumberger+mulhouse&client=firefox-b-d&sca_esv=470f2cd7629ffe1b&ei=CnhZZtCFD86ohbIPyLCK8As&ved=0ahUKEwjQsqn_qreGAxVOVEEAHUiYAr4Q4dUDCA8&uact=5&oq=google+maps+4+rue+schlumberger+mulhouse&gs_lp=Egxnd3Mtd2l6LXNlcnAiJ2dvb2dsZSBtYXBzIDQgcnVlIHNjaGx1bWJlcmdlciBtdWxob3VzZTIFECEYoAEyBRAhGKABMgUQIRifBUiNOVCcBVjTMnABeAGQAQCYAeMBoAHVGKoBBjEuMjUuMbgBA8gBAPgBAZgCHKACsBrCAgoQABiwAxjWBBhHwgIFEAAYgATCAgYQABgWGB7CAggQABgWGB4YD8ICCBAAGBYYChgewgIIEAAYgAQYogTCAgQQIRgVwgIHECEYoAEYCpgDAIgGAZAGCJIHBjEuMjYuMaAH7IIB&sclient=gws-wiz-serp)
- ✓ le site Kennedy [:22 avenue Kennedy](https://www.google.com/search?q=google+maps+22+avenue+kennedy+mulhouse&client=firefox-b-d&sca_esv=470f2cd7629ffe1b&ei=5HdZZrf-EqS3hbIPm8eFwAQ&oq=google+maps+22+avenue+kenneyd+&gs_lp=Egxnd3Mtd2l6LXNlcnAiHmdvb2dsZSBtYXBzIDIyIGF2ZW51ZSBrZW5uZXlkICoCCAAyBxAhGKABGAoyBxAhGKABGAoyBxAhGKABGAoyBRAhGJ8FMgUQIRifBTIFECEYnwUyBRAhGJ8FSMwvUOoDWIojcAB4ApABAJgBoQGgAYwQqgEEMy4xNbgBAcgBAPgBAZgCE6ACghLCAgQQABhHwgILEAAYgAQYsQMYgwHCAgUQABiABMICCBAAGBYYHhgPwgIGEAAYFhgewgIHEAAYgAQYE8ICCBAAGBMYFhgewgIKEAAYExgWGB4YD8ICDBAAGBMYFhgKGB4YD8ICBRAhGKABwgIEECEYFZgDAOIDBRIBMSBAiAYBkAYIkgcEMS4xOKAHyFo&sclient=gws-wiz-serp)
- $\checkmark$  la maison OREE : 4 rue des Vergers

### **DISPOSITIF D'ACCOMPAGNEMENT A LA VAE**

L'accompagnement a pour but d'aider le candidat à la VAE, en vue de la constitution du dossier de présentation des acquis de l'expérience (Livret 2)

- ✓ à s'approprier le référentiel professionnel
- ✓ à comprendre la démarche VAE et ses contraintes d'écriture
- ✓ à décrire et analyser son expérience et à se préparer à l'entretien avec le jury VAE.

Il permet aussi de se préparer à l'entretien avec le jury.

### **Déroulement**

L'accompagnement alterne des phases collectives et individuelles sur un calendrier de 8 à 12 mois, se référant aux dates du calendrier annuel du certificateur (dépôt du L2 et entretien avec le jury VAE).

Différentes propositions d'accompagnement coexistent :

- ✓ **le dispositif dit de droit commun** (conditionné à la constitution d'un groupe d'au moins 5 personnes Coût : 1800 euros TCC (pour 24h)
- ✓ **l'accompagnement personnalisé** (13h) Coût : 1170 euros TCC
- ✓ **l'accompagnement post-jury** (13h) Coût : 1170 euros TCC

Pour les salariés du secteur privé et les demandeurs d'emploi, qui relèvent de **France VAE**, l'accompagnement est gratuit. Selon le parcours d'expériences du candidat, il peut comprendre de l'accompagnement méthodologique (20h max en collectif, 15h max en individuel) et/ou de la formation (70h max) et/ou des mises en situation professionnelle.

En 2023, tous diplômes confondus, **66%** des candidats que nous avons accompagnés ont obtenu leur diplôme.

Notre école et différents sites sont accessibles aux